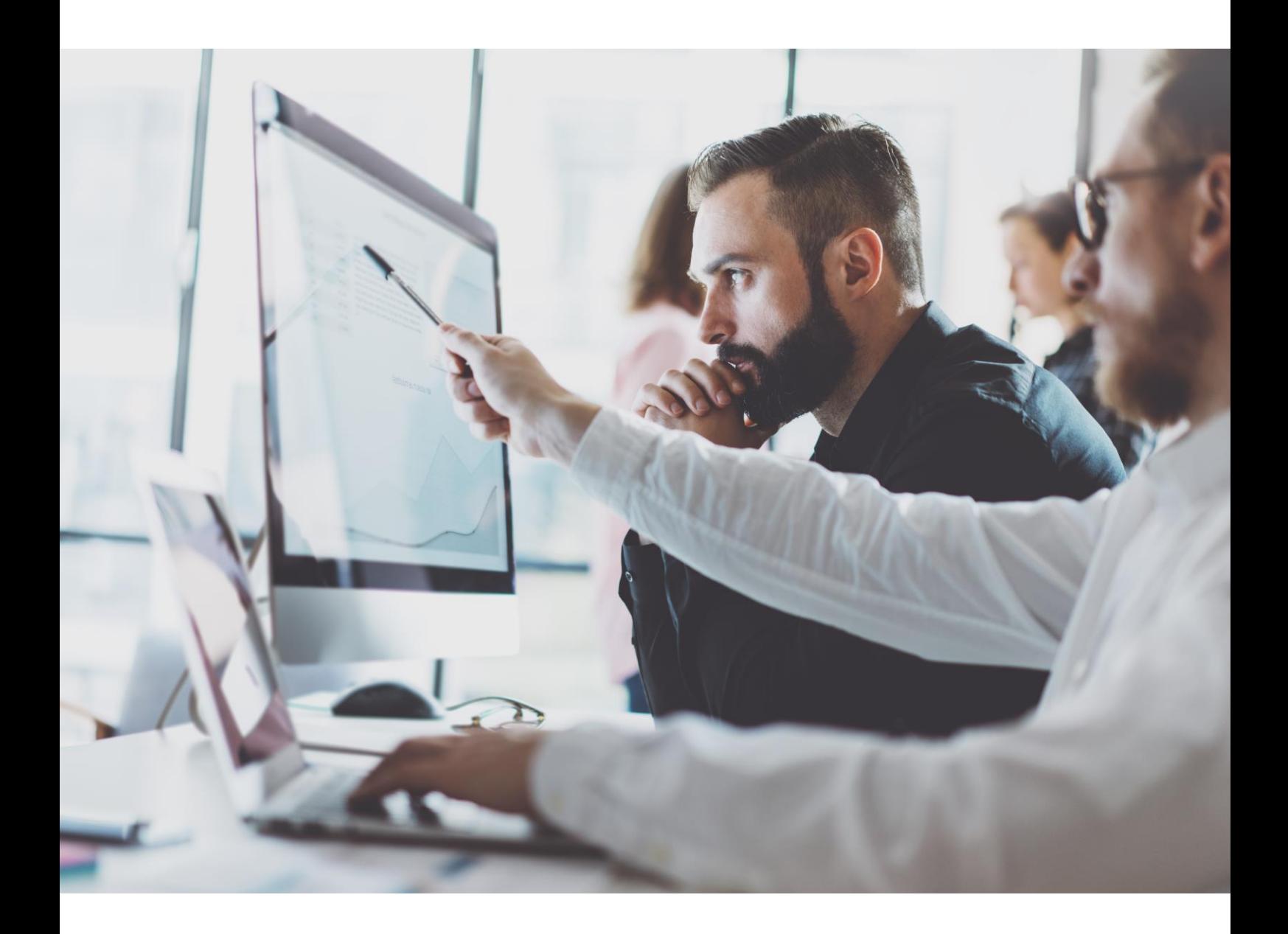

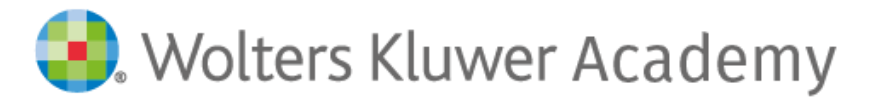

Plataforma de formación online para maximizar tu eficiencia

# Wolters Kluwer Academy

Wolters Kluwer Academy es la plataforma de formación online que ponemos a tu disposición. Ofrece un amplio catálogo de sesiones formativas online sobre el uso de las soluciones Wolters Kluwer, así como sesiones adaptadas a las necesidades del momento sobre novedades laborales y fiscales que puedan ser de interés. Esta plataforma te permite acceder desde cualquier dispositivo, facilitando la formación continua desde cualquier lugar y momento. De esta forma, cada usuario marca su ritmo adaptándose a sus necesidades, horarios y objetivos. Si eres miembro de Círculo de Excelencia tienes acceso gratuito e ilimitado a todo el contenido, y puedes invitar a tantas personas del despacho

Amplía tu conocimiento y maximiza tu eficiencia con Wolters Kluwer Academy.

como desees.

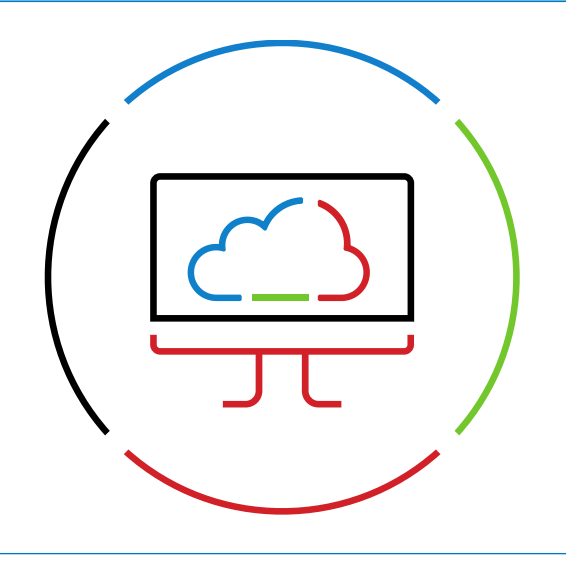

Adaptabilidad y flexibilidad

Herramientas de comunicación

Tutorías de ayuda

Seguimiento y evaluaciones

Opción de bonificación

Diplomas y certificados

Contenidos actualizados

## Recorrido formativo básico a3asesor: área laboral

Realiza el viaje completo para obtener una visión 360º del área laboral.

- Iniciación a a3asesor (Certificación) (Duración aproximada: 8h)
- Convenios colectivos en a3asesor Nom (Duración aproximada: 3h)
- Pagas extras en a3asesor Nom (Duración aproximada: 3h)
- Incidencias específicas en a3asesor Nom (Duración aproximada: 2h)
- Sistema de liquidación directa en a3asesor Nom (Duración aproximada: 3h)
- Regularización del IRPF en a3asesor Nom (Duración aproximada: 3h)
- Listados de gestión en a3asesor Nom (Duración aproximada: 2h)
- Atrasos de convenio en a3asesor Nom (Duración aproximada: 2h)
- Enlace contable en a3asesor Nom (Duración aproximada: 3h)
- Iniciación a a3asesor (Duración aproximada: 2h)
- Iniciación a a3doc cloud (Duración aproximada: 3h)

#### Recorrido formativo avanzado a3asesor: área laboral

Visualiza contenido especializado de las aplicaciones del área laboral.

- Opciones avanzadas en a3asesor Nom (Duración aproximada: 4h)
- Curso de regímenes especiales en a3asesor Nom (Duración aproximada: 30 min.)
- Proceso de cierre de ejercicio en a3asesor Nom (Duración aproximada: 2h)
- Modelo 190 en a3asesor Nom (Duración aproximada: 2h)
- Prestaciones plus en a3asesor Nom (Duración aproximada: 2h)
- ¡Aprende jugando en a3asesor Nom! (Practica todo lo aprendido en los diferentes cursos a través de juegos interactivos)

#### Recorrido formativo área fiscal-contable

Conoce las distintas soluciones del área fiscal y el funcionamiento de cada una de ellas.

- Iniciación a a3asesor (Duración aproximada: 3h)
- Iniciación a a3asesor Eco (Certificación) (Duración aproximada: 4h)
- Prestaciones plus en a3asesor Eco (Duración aproximada: 4h)
- Curso avanzado de a3asesor Eco / a3asesor Con (Duración aproximada: 4h)
- Iniciación a FINSIT (Duración aproximada: 45 min.)
- a3facturago web (Duración aproximada: 2h)
- a3facturapro web (Duración aproximada: 90 min.)
- Iniciación a a3doc cloud (Duración aproximada: 3h)
- Iniciación a a3asesor Bank (Duración aproximada: 3h)
- Iniciación a a3asesor Scan (Duración aproximada: 2h)
- Cuadro de mandos (Duración aproximada: 1h)
- Iniciación a a3asesor Soc (Duración aproximada: 3h)
- a3asesor Importador de datos (Duración aproximada: 1h)
- Iniciación a a3asesor Ren (Duración aproximada: 3h)
- a3asesor Her (Duración aproximada: 2h)
- Módulo de gestión de activos (Duración aproximada: 45 min.)

# Recorrido formativo área gestión–facturación

Descubre las distintas soluciones del área de gestión-facturación y sus características.

- a3asesor RGPD (Duración aproximada: 25 min.)
- Iniciación a a3asesor Ges (Duración aproximada: 1h)
- Activar e integrar a3facturapro (Duración aproximada: 1h)
- a3facturapro web (Duración aproximada: 1:55h)
- Activar e integrar a3facturago (Duración aproximada: 1h)
- a3facturago web (Duración aproximada: 3h)
- Iniciación a a3doc cloud (Duración aproximada: 3h)
- a3asesor Portal NEOS (Duración aproximada: 3h)

# Recorrido formativo a3innuva: área fiscal– contable–gestión

Adquiere los conocimientos necesarios para trabajar con las distintas soluciones a3innuva del área fiscal-contablegestión.

- Iniciación a a3innuva Contabilidad (Certificación) (Duración aproximada: 4h)
- Iniciación a a3innuva Contabilidad para pymes (Certificación) (Duración aproximada: 2h)
- Iniciación a FINSIT (Duración aproximada: 45 min.)
- Módulos agrarios en a3innuva Contabilidad (Duración aproximada: 1h)
- Iniciación a a3innuva ERP (Duración aproximada: 4h)

# Recorrido formativo básico a3innuva: área laboral

Realiza el recorrido formativo por las distintas soluciones y módulos de a3innuva – área fiscal-contable-gestión y descubre las ventajas de trabajar en la nube.

- Iniciación a a3doc cloud (Duración aproximada: 3h)
- Convenios colectivos en a3innuva Nómina (Duración aproximada: 3h)
- Incidencias específicas en a3innuva Nómina (Duración aproximada: 2h)

Wolters Kluwer Academy

- IT's y absentismos en a3innuva Nómina (Duración aproximada: 2h)
- Conceptos salariales en a3innuva Nómina (Duración aproximada: 2h)
- IRPF en a3innuva Nómina (Duración aproximada: 3h)
- Cursos de pagas extras en a3innuva Nómina (Duración aproximada: 3h)
- Vida laboral en a3innuva Nómina (Duración aproximada: 2h)
- Listados de gestión en a3innuva Nómina (Duración aproximada: 2h)
- Sistema de liquidación directa en a3innuva Nómina (Duración aproximada: 1h)
- Curso de atrasos en a3innuva Nómina (Duración aproximada: 2h)
- Simulaciones salariales en a3innuva Nómina (Duración aproximada: 1h)
- Importar y exportar Excel en a3innuva Nómina (Duración aproximada: 1h)
- Enlace contable en a3innuva Nómina (Duración aproximada: 1h)
- Vacaciones en a3innuva Nómina (Duración aproximada: 1:30h)
- Cómo empezar a trabajar con a3innuva Nómina (exclusivo para clientes a3asesor Nom) (Duración aproximada: 6h)
- Cómo empezar a trabajar con a3innuva Nómina (Duración aproximada: 5h)
- El organigrama en a3innuva Nómina (Duración aproximada: 2h)
- Material entregado y revisiones médicas en a3innuva Nómina (Duración aproximada: 1h)
- La jornada parcial en a3innuva Nómina (Duración aproximada: 1h)
- Campos de ampliación en a3innuva Nómina (Duración aproximada: 2h)
- Examen de certificación a3innuva Nómina (Básico)

## Recorrido formativo avanzado a3innuva: área laboral

Domina todas las funcionalidades de las distintas soluciones y módulos de a3innuva – área laboral.

- Portal del empleado en a3innuva Nómina (Duración aproximada: 8h)
- Curso de regímenes especiales en a3innuva Nómina (Duración aproximada: 2h)
- Colegios concertados en a3innuva Nómina (Duración aproximada: 20 min.)
- a3innuva Cuadro de mando (Duración aproximada: 1:30h)
- Módulo de evaluación en a3innuva Nómina (Duración aproximada: 2h)
- Módulo de selección en a3innuva Nómina (Duración aproximada: 2h)
- Módulo de formación en a3innuva Nómina (Duración aproximada: 2h)
- Fórmulas en a3innuva Nómina (Duración aproximada: 2h)
- ¡Aprende jugando! (Practica todo lo aprendido en los diferentes cursos a través de juegos interactivos)
- Examen de certificación a3innuva Nómina (Avanzado)

#### Recorrido formativo RRHH-Empresa

Aprende todas las funcionalidades de tus soluciones Wolters Kluwer y resuelve todas tus dudas.

- Iniciación a a3equipo (Duración aproximada: 15h)
- Portal del empleado a3equipo (Duración aproximada: 3h)
- Módulo de formación a3equipo (Duración aproximada: 2h)
- Módulo de evaluación a3equipo (Duración aproximada: 2h)
- Módulo de selección a3equipo (Duración aproximada: 2h)
- Iniciación a a3ERP Nómina cloud (Duración aproximada: 8h)
- Portal del empleado base (Duración aproximada: 30 min.)
- Proceso de cierre de ejercicio en a3ERP Nómina cloud (Duración aproximada: 2h)

## Recorrido formativo a3ERP

Ponemos a tu disposición cursos enfocados tanto a pequeña empresa como a gran empresa

- Curso a3ERPActivex
- Iniciación a a3ERP
- ERP/Bank (Duración aproximada: 1h)
- Enlace a3ERP–a3Eco
- Uso de Office 365 en el CRM (Duración aproximada: 1h)
- Facturación avanzada en a3ERP
- Gestión avanzada de compras
- Gestión contable e impuestos en a3ERP
- Análisis de datos en a3ERP (Excel services, Power BI y cubos multidimensionales)
- Configuración de a3ERP

# Cursos complementarios: área laboral

Cursos sobre funcionalidades y características específicas de las soluciones del área laboral.

- a3HRgo Wolters Kluwer (Duración aproximada: 2h)
- a3gestión del tiempo base (Duración aproximada: 3h)
- a3pensiones (Duración aproximada: 2h)

### Encuentros con product owners

Comparte tu experiencia de usuario y necesidades con los Product Managers de las soluciones Wolters Kluwer.

- La adopción de la nube ya es una realidad (Duración aproximada: 1h)
- Cómo sacar más partido a tus soluciones con las aplicaciones de a3Marketplace (Duración aproximada: 45 min.)
- Las novedades de IVA del RDL 20/2022 en a3asesor Eco Con (Duración aproximada: 1h)
- Cómo mejorar tu productividad con la presentación directa (Duración aproximada: 1h)
- a3HRgo (Duración aproximada: 1h)
- Avance de las novedades en a3asesor Ren para la campaña de renta 2023 (Duración aproximada: 1h)

#### Píldoras formativas: área laboral

Te explicamos, de manera sencilla, funcionalidades específicas de tus soluciones.

- Fichero FIE en a3innuva Nómina
- Alumnos en prácticas formativas externas no remuneradas (a3asesor Nom)
- Alumnos en prácticas formativas externas no remuneradas (a3innuva Nómina)
- Modelo 345 estatal en a3innuva Nómina
- Desconexión digital en a3innuva Nómina
- Parte de datos económicos en a3asesor Nom
- Parte de datos económicos en a3innuva Nómina
- Colegios concertados en a3innuva Nómina
- Plan de pensiones de empresa en a3innuva Nómina
- Plan de pensiones de empresa en a3asesor Nom
- Los listados más recomendables para cuadrar el modelo 190 en a3innuva Nómina
- Mecanismos de equidad intergeneracional en a3innuva Nómina
- Mecanismos de equidad intergeneracional en a3asesor Nom
- ¿Cómo complementar a bruto o líquido en a3innuva Nómina?
- No cuadra la prorrata de pagas extra: comprobaciones a realizar
- No cuadra el complemento de IT: comprobaciones a realizar
- Rectificativas fuera de plazo en a3innuva Nómina
- Rectificativas fuera de plazo en a3asesor Nom
- Registro de comunicaciones con el cliente en a3asesor
- a3optimiza / a3asesor Nom
- Aprende tres foras de introducir incidencias en a3asesor Nom
- Aprende tres formas de comprobar que una nómina está bien calculada en a3asesor Nom
- Discrepancias SILTRA: ¿cómo interpretarlas?
- Prestaciones principales del Portal del Empleado base
- Planes de pensiones de la construcción en a3asesor Nom
- Planes de pensiones de la construcción en a3innuva Nómina
- Cálculo bruto anual
- Fijos discontinuos

# Píldoras formativas: área fiscal-contable

Visualiza vídeos cortos y aprende funcionalidades específicas de las soluciones del área fiscal-contable.

- Listado de afectación a los reglamentos de los requisitos para los sistemas informáticos de facturación y la obligación de facturación electrónica
- Modelo 718: impuesto temporal de las grandes fortunas en a3asesor Ren
- Legalización de libros en a3asesor Eco Con
- Cuadre del modelo 347 en a3asesor Eco Con
- Cómo trabajar con tu asesor si tienes a3innuva Contabilidad para pymes
- Cómo trabajar con una pyme que usa a3innuva Contabilidad
- Publicar facturas en a3doc cloud
- Trabajar con a3asesor Scan y a3doc cloud integrados
- Cuadre de modelos 111 y 190 en a3asesor Eco y a3asesor Con
- Cuadre de modelos 303 y 390 en a3asesor Eco y a3asesor Con
- Suministro inmediato de información (SII)
- a3optimiza / a3asesor Eco
- Acciones rápidas del menú de Clientes de a3asesor
- Cómo activar, configurar y exportar datos con Klikticket en a3factura

# Certificaciones

Realiza el examen de certificación de las soluciones Wolters Kluwer y consigue tu diploma oficial acreditativo de tus conocimientos.

- Examen de certificación a3factura
- Examen de certificación a3innuva contabilidad para pymes
- Examen de certificación a3innuva Contabilidad
- Examen de certificación a3asesor Nom (Nivel inicial)
- Examen de certificación a3asesor Nom (Nivel avanzado)
- Examen de certificación a3asesor Eco (Nivel inicial)
- Examen de certificación a3asesor Eco (Nivel avanzado)
- Examen de certificación a3asesor Ren
- Examen de certificación soluciones colaborativas: a3doc cloud y a3asesor
- Examen de certificación a3asesor Soc
- Examen de certificación a3equipo
- Examen de certificación a3ERP Nómina cloud
- Examen de certificación a3innuva ERP para pymes
- Examen de certificación a3innuva Nómina (Básico)
- Examen de certificación a3innuva Nómina (Avanzado)

Contacto: Wolters Kluwer 932 555 400

www.a3wolterskluwer.com es-wkacademy@wolterskluwer.com